**Министерство науки и высшего образования Российской Федерации Федеральное государственное бюджетное образовательное учреждение высшего образования**

**Санкт-Петербургский горный университет**

**Кафедра разработки месторождений полезных ископаемых**

# **ПРОЕКТИРОВАНИЕ ГОРНЫХ ПРЕДПРИЯТИЙ**

*Методические указания к практическим занятиям для студентов специальности 21.05.04* 

> **САНКТ-ПЕТЕРБУРГ 2021**

УДК 622.232.8:622.275(073)

**ПРОЕКТИРОВАНИЕ ГОРНЫХ ПРЕДПРИЯТИЙ:** Методические указания к практическим занятиям / Санкт-Петербургский горный университет. Сост.: *А.В. Монтиков, П.Н. Дмитриев*. СПб, 2021. 37 с.

Методические указания содержат описание подходов к принятию укрупненных решений по выбору и обоснованию параметров горного отвода, крупных частей шахтного поля, типа вскрытия, способа подготовки, схемы проветривания и типа транспорта, площади поперечного сечения вскрывающих, подготавливающих и участковых горных выработок на стадии техникоэкономического обоснования проекта шахты. Для решения этих задач с использованием компьютера даны перечни исходных данных, примерные численные значения моделируемых параметров.

Предназначены для студентов специализации «Подземная разработка пластовых месторождений» специальности 21.05.04 «Горное дело».

> Научный редактор проф. *В.П. Зубов.* Рецензент *Д.Ю*. *Никишин* (АО «НИУИФ»)

> > © Санкт-Петербургский горный университет, 2021

#### **ВВЕДЕНИЕ**

Проектирование шахты начинают с укрупненной оценки параметров горного отвода, способа подготовки шахтного поля, типа вскрытия пластов, схемы проветривания шахты и типа транспорта полезного ископаемого. Предварительные решения по этим вопросам можно получить с помощью программного комплекса UIS, включающего семь задач [1]. Работая с комплексом программ UIS, следует иметь в виду, что методики, которые использованы в комплексе, включают элементы эвристики и могут не гарантировать оптимальности структурных решений по экономическим факторам.

Результат работы каждой отдельной программы комплекса может быть отображен на мониторе компьютера, отправлен на принтер или записан текстовый файл, сохраняемый в папке, из которой программа была запущена. Текстовый файл позволяет преодолеть следующее ограничение программного комплекса UIS: результаты работы входящих в этот комплекс программ выводятся в формате MS DOS, тогда как многие принтеры формат MS DOS не поддерживают. Для корректной работы с комплексом UIS рекомендуется записывать результаты его работы в предлагаемый текстовый файл. Дальнейшая работа с этим текстовым файлом возможна в редакторе MS Word. Для преобразования выходного файла UIS в формат MS Word следует открыть меню «Сервис» – «Параметры» – «Общие» и установить «Подтверждать преобразование при открытии». Текстовые файлы выходных параметров программ расчетов открывать как текст MS DOS. После чего файл можно сохранить как документ *Word* или *RTF*, шрифт – *Courier*.

# **1. ФОРМИРОВАНИЕ ОСНОВНЫХ ПАРАМЕТРОВ ШАХТЫ**

Угольное месторождение можно разделить на горногеологические блоки, ограниченные по площади характерными линиями: сбросами, осями складок, выходами пластов под наносы, изомощностями. Совмещение границ таких блоков с границами горного отвода шахты позволяет наилучшим образом использовать запасы месторождения.

Поскольку эффективному освоению месторождения способствует правильный выбор параметров шахты, то совместно следует решать вопросы нахождения размеров шахтного поля, определяющего промышленные запасы *Q*пр, производственную мощность *A*<sup>ш</sup> и срок службы *T*<sup>ш</sup> шахты. Эти величины связаны между собой:

$$
Q_{\rm np} = A_{\rm m} T_{\rm m}
$$
  
\n
$$
Q_{\rm np} = \sum_{j=1}^{n_{\rm 6n}} Q_{\rm 6n, j} = \sum_{j=1}^{n_{\rm 6n}} \sum_{i=1}^{n_{\rm n n}} S_j m_i \gamma_i c_i
$$

где *Q*бл.*j* – промышленные запасы *j*-го блока; *n*бл и *n*пл – число блоков и пластов в шахтном поле, соответственно; *Sj* –площадь *j*-го блока;  $m_i$ — мощность *i*-го пласта;  $\gamma_i$  и  $c_i$  – плотность и коэффициент извлечения угля.

Модель формирования основных параметров шахты предна-

значена для расчета величин, используемых при анализе и принятия последующих решений. Для работы с моделью задаются производственной мощностью шахты и намечают блоки, предназначенные для отработки, вводя в модель  $n_{\text{nn}}$ ,  $S_i$ ,  $m_i$  и средний размер шахтного поля по простиранию *L*ш, которые определяют после измерения по геологической карте.

В программах *UIS* шахтное поле интерпретируется в виде параллелепипеда размерами  $L_{\text{III}}$  х  $H_{\text{III}}$  х  $M_{\text{HOD}}$ , погруженного в тело Земли (рис. 1).

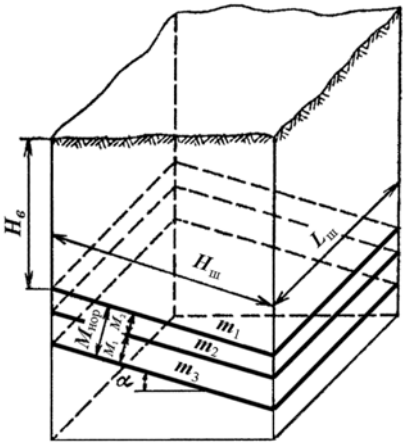

Рис. 1. Модель шахтного поля  $M_{\text{HOD}}$  – размер шахтного поля по нормали к напластованию; *Mi* – мощности междупластий; α – угол падения пластов свиты

Алгоритм задачи предусматривает расчёты срока службы шахты, среднего размера шахтного поля по падению и размера шахтного поля вкрест простирания по нормали:

$$
T_{\rm m} = \frac{Q_{\rm np}}{A_{\rm m}}; \qquad H_{\rm m} = \frac{Q_{\rm np}}{L_{\rm m} \sum_{i=1}^{n_{\rm m}} m_{\rm cpi} \gamma c} ; \qquad M_{\rm hop} = \sum_{i=1}^{n_{\rm m}} M_i ,
$$

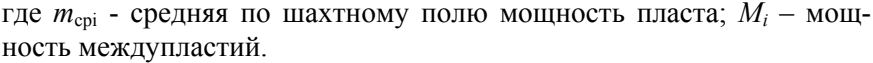

Исходные данные задачи:

-

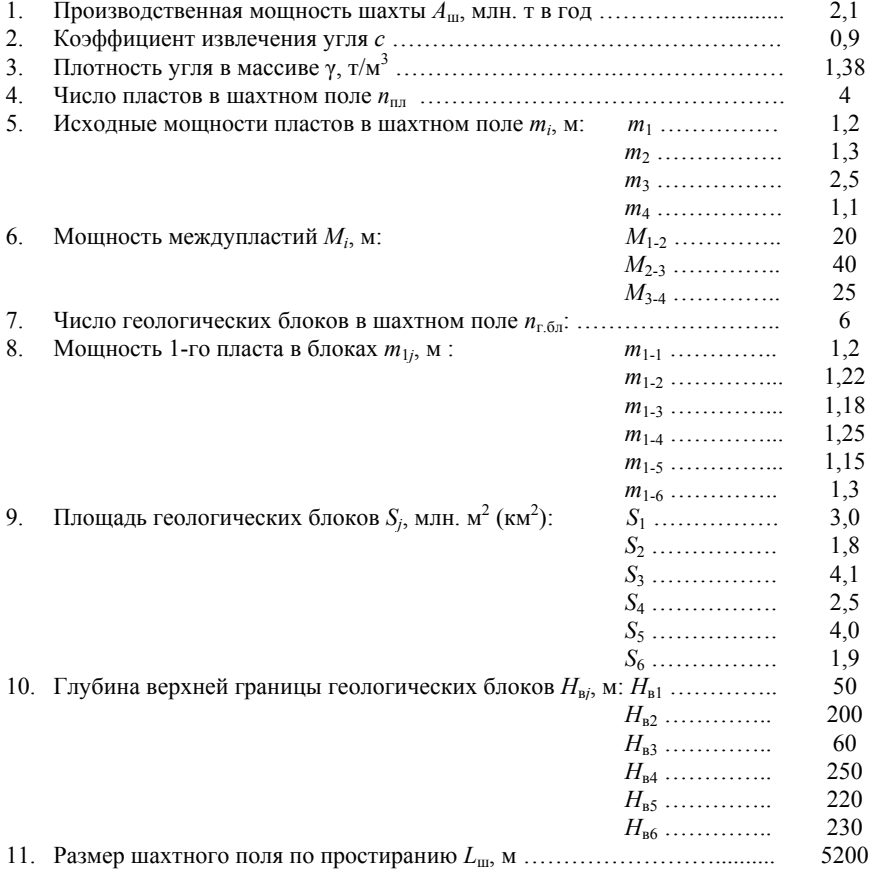

Здесь и далее численные значения исходных данных приведены в качестве примера

Выходные параметры программы расчета: средняя по шахтному полю мощность пласта *m*<sub>cni</sub>; промышленные запасы шахтного поля *Q*пр; срок службы шахты *T*ш; размер шахтного поля вкрест простирания *M*нор; глубина верхней границы шахтного поля *H*в; размер шахтного поля по падению *H*ш; суммарная мощность пластов *m*сум.

При анализе результатов моделирования следует иметь в виду, что в расчетной модели приняты следующие допущения: площади всех пластов в геологических блоках одинаковы; плотность угля в массиве по месторождению неизменна; распределение изменения мощности пластов в геологических блоках единое для всех блоков и соответствует изменению мощности первого пласта.

# **2. ДЕЛЕНИЕ ШАХТНОГО ПОЛЯ НА ЧАСТИ**

Необходимым условием обеспечения стабильной работы шахты (добыча, себестоимость) является планомерная отработка запасов шахтного поля, состоящего из отдельных выемочных участков (рис. 2), что требует выделения крупных частей, объединяющих отдельные выемочные участки в связанные крупные структуры,

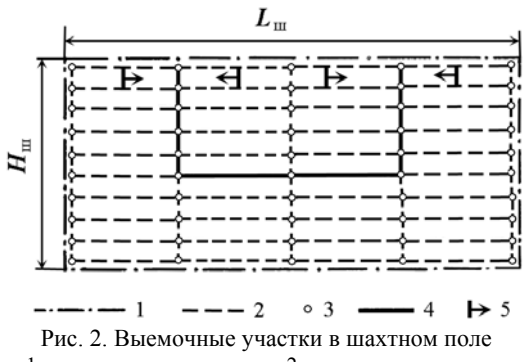

1 – границы шахтного поля; 2 – границы выемочных участков; 3 – вероятные точки примыкания участковых выработок к общешахтным выработкам; 4 – трасса подготавливающих выработок (вариант панельной подготовки); 5 – направление движения очистного забоя

обслуживаемые сетью горных выработок, т.е. "раскройки" шахтного поля. При этом в горном отводе выделяют некоторые объемы (параллелепипеды),

каждый из которых должен вскрываться и отрабатываться независимо.

В качестве наиболее крупных частей обычно выступают горизонты вскрытия и вентиляционные блоки, опре-

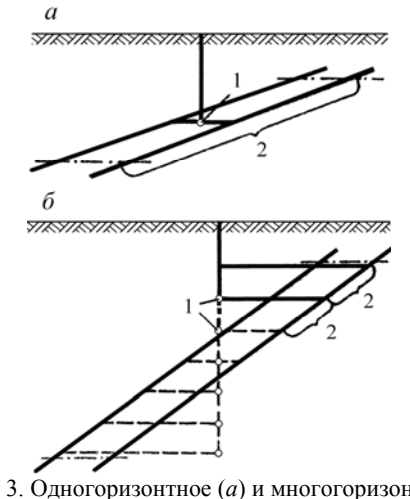

Рис. 3. Одногоризонтное (*а*) и многогоризонтное (*б*) вскрытие шахтного поля 1 – околоствольный двор; 2 – горизонт вскрытия

деляющие тип вскрытия шахтного поля (рис. 3, 4, 5).

Горизонт вскрытия – это часть горного отвода, обслуживаемая откаточным околоствольным двором. При одногоризонтном вскрытии понятия горизонта вскрытия и шахтного поля совпадают. При залегании пластов, близком к горизонтальному, в горизонт вскрытия включают группу пластов (пласт). При

этом шахтное поле разбивают на горизонты плоскостями, параллельными напластованию (см. рис. 4).

При наклонном и крутом залегании пластов в горизонты вскрытия включают все шахтопласты. В этом случае горизонты вскрытия формируют делением шахтного поля горизонтальными

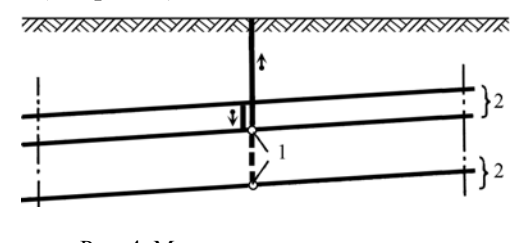

Рис. 4. Многогоризонтное вскрытие горизонтальных пластов 1 – околоствольный двор; 2 – горизонт вскрытия

плоскостями и включают в них все шахтопласты.

Блок - это обособленно проветриваемая часть шахтного поля. Шахтное поле разделяют на блоки, как правило, системой вертикальных (перпендикулярно простиранию) и горизонтальных плоско-

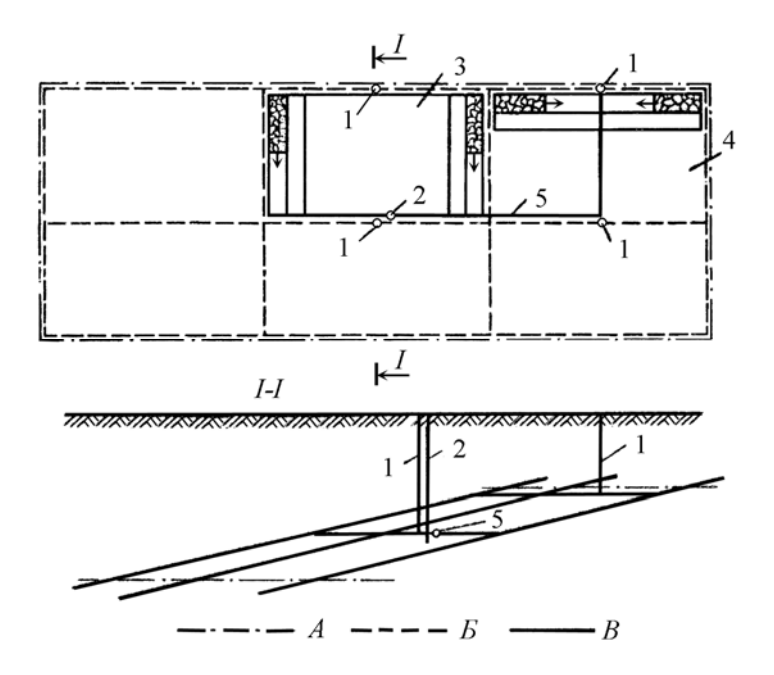

Рис. 5. Блоковое вскрытие шахтного поля

1 – блоковый ствол; 2 – транспортный ствол; 3 – блок с горизонтной подготовкой;

 4 – блок с панельной подготовкой; 5 – магистральный штрек; *А* и *Б* – границы шахтного поля и блоков; *В* – трасса подготавливающих выработок

стей. Каждый блок обслуживают два вентиляционных ствола, а уголь из всех блоков доставляют к одному главному стволу шахты.

Горизонты вскрытия и блоки, в свою очередь, разделяют на более мелкие части, определяющие способ подготовки шахтного поля (горизонта): этажи, панели или горизонты подготовки (рис. 6, 7).

Этаж - это часть шахтного поля (горизонта вскрытия), имеющая общие с ним границы по простиранию. Этаж обслуживают этажные штреки. При поэтажном вскрытии шахтного поля понятия этажа и горизонта вскрытия совпадают.

Панель – это часть горизонта вскрытия или вентиляционного блока, состоящая из группы выемочных участков, вытянутых по простиранию и обслуживаемых общими наклонными выработками (бремсбергами, уклонами).

Горизонт подготовки - это часть горизонта вскрытия или блока (может быть целый блок), которую отрабатывают лавами,

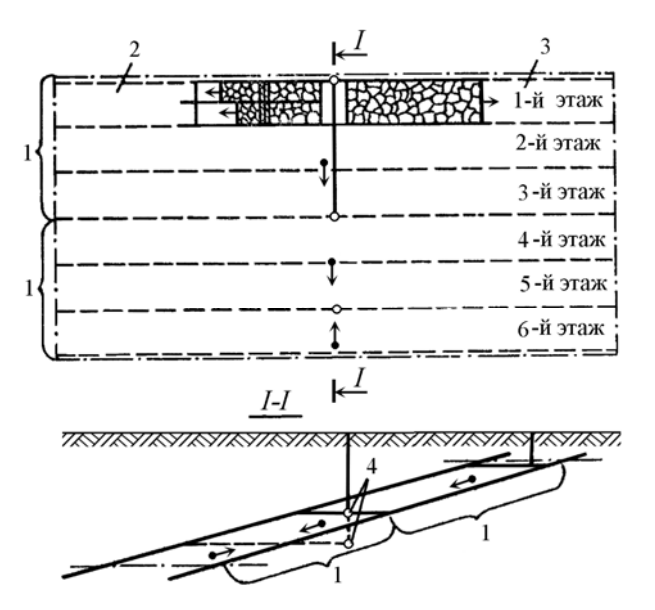

Рис. 6. Деление горизонта вскрытия на этажи 1 – горизонт вскрытия; 2 – крыло этажа с делением на подэтажи; 3 – крыло этажа без деления на подэтажи; 4 – околоствольный двор

движущимися по падению, либо по восстанию.

Горизонты вскрытия, горизонты подготовки, панели и этажи для концентрации работ могут быть объединены в группы для одновременно разрабатываемых пластов – потенциальных объектов групповой подготовки.

Одновременная оценка основных составляющих системы «шахта» требует создания сложной многомерной модели, на исследование которой нужно затрачивать много времени, так что анализ полученных при этом результатов, особенно на стадии анализа эффективности горного производства, будет затруднен.

Выбор способа деления шахтного поля на части тесно связан с выбором не только состава и структуры сети выработок, но и типа транспорта, схемы вентиляции и даже системы разработки, иначе говоря, с созданием "образа" функционирующей шахты.

Поэтому целесообразным представляется поэтапный подход

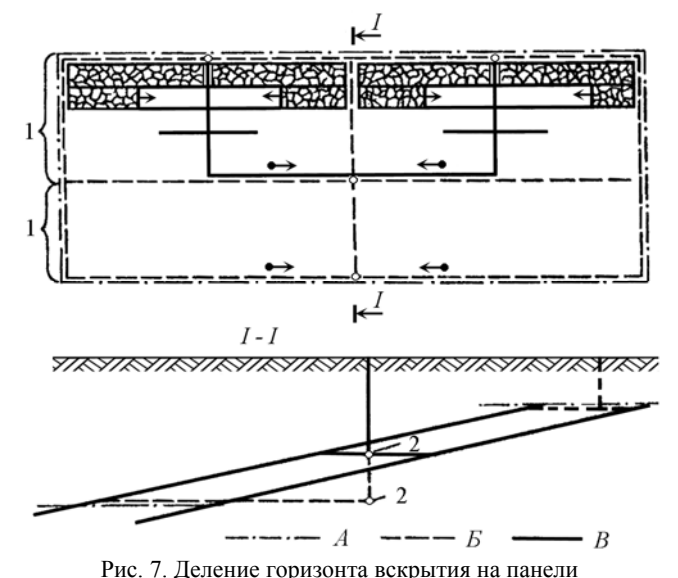

1 – горизонт вскрытия; 2 – околоствольный двор; *А* и *Б* – границы шахтного поля и панелей; *В* – трасса горных выработок

к выбору решений проекта шахты.

Алгоритм задачи "Деление шахтного поля на части" предусматривает расчеты следующих параметров:

1. Срок отработки горизонта вскрытия (параметры всех горизонтов приняты одинаковыми):

$$
T_{\rm top} = \frac{T_{\rm m}}{n_{\rmrop}} = \frac{Q_{\rm m}}{A_{\rm m} n_{\rmrop}};
$$

2. Максимальное число лав, которые необходимо разместить на пласте для надежного обеспечения производственной мощности шахты (принято, что нагрузки на очистные забои пропорциональны мощности пластов):

$$
n_{\rm m} = \frac{A_{\rm m}}{A_{\rm cp}} k_{\rm p} \frac{m_{\rm 6}}{m_{\rm rp}},
$$

где *A*ср – средняя по выемочному полю нагрузка на очистной забой;  $k_p$  – коэффициент резерва производственной мощности шахты;  $m_6$  – мощность базового пласта (для которого определена нагрузка на очистной забой); *m*гр – суммарная мощность пластов группы).

3. Расчет производственной мощности шахты по методике А.С. Малкина [5].

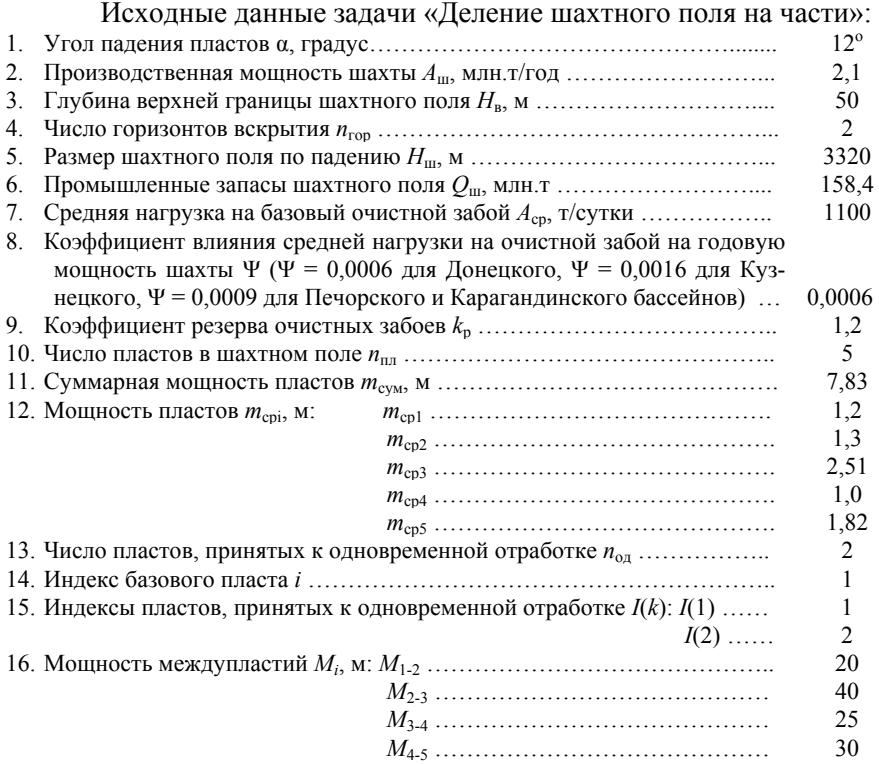

Выходные данные программы: расчетная производственная мощность шахты *A*р, млн.т/год; максимальное число лав на пласте  $n_{\rm n}$ ; срок отработки горизонта  $T_{\rm rop}$ , годы; наклонная высота горизонта  $H_{\text{rop}}$ ; мощность базового пласта  $m_6$ , м.

При анализе результатов следует сопоставить заданную и рекомендуемую производственные мощности шахты, рассчитанный и рекомендуемый сроки службы горизонта, а также оценить трудности, могущие возникнуть при размещении необходимого числа лав. В случае неудовлетворенности результатами расчетов, следует вновь обратиться к программе, введя в неё измененные значения исходных данных. При работе с задачей рекомендуется разбить все пласты в пределах горного отвода на группы, и работать с группами.

# **3. ФОРМИРОВАНИЕ СЕТИ ВЫРАБОТОК ШАХТЫ**

Затраты на проведение и поддержание горных выработок зависят от состава и строения шахтной сети [2, 3, 5] и во многом влияют на себестоимость угля. Конструирование сети горных выработок аналогично решению задачи по раскройке шахтного поля, выбору типа вскрывающих выработок, их размещению в пласте и принятию решения об уровне группирования пластов.

Способ деления шахтного поля на части определяет местоположение возможных точек примыкания общешахтных выработок к участковым, накладывая определенный отпечаток на степень сложности сети [6, 9].

От взаимного положения вскрывающих выработок зависит степень разобщенности воздухоподающей и воздухоотводящей ветвей, т.е. от схемы проветривания шахты. Различают три схемы проветривания: центральную, отнесенную, фланговую (рис. 8).

Первая приводит к возвратноточному движению воздуха по двум направлениям, третья обеспечивает прямоточное движение воздуха, при второй - по одному из направлений движение воздуха прямоточное, а по другому – возвратноточное [8].

Уровень группирования определяет положение, которое занимают в структуре сети соединительные выработки, т.е. выработки, вскрывающие пласты в группе. Тип вскрывающих выработок детализирует конструкцию сети выработок, завершая ее пространственный образ.

Выбор оптимальной сети горных выработок шахты обычно осуществляется методом сравнения вариантов, число которых может быть весьма велико, что требует выделения квазиоптимальных сетей, под которыми понимаются сети, имеющие минимальные объемы проходки.

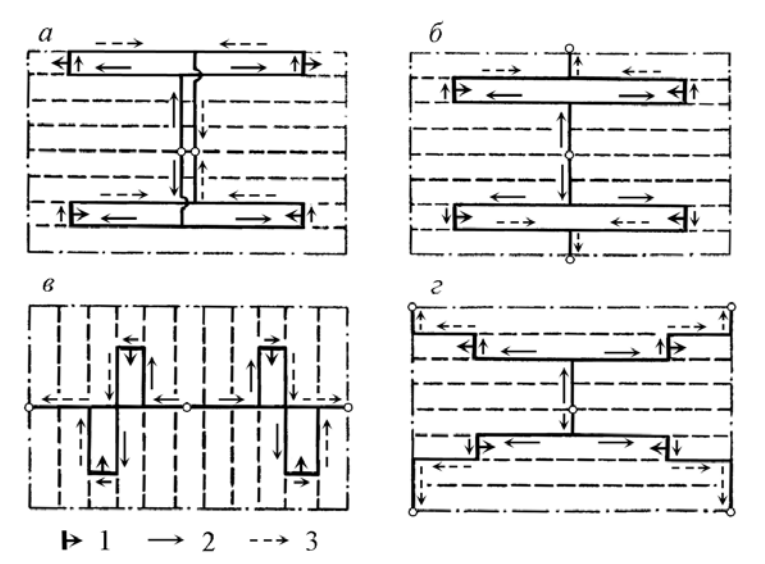

Рис. 8. Схемы расположения вентиляционных стволов: *а* – центральная; *б* и *в* – отнесенная (с расположением воздухоотводящих стволов соответственно по падению и по простиранию); *г* – фланговая

1 – направление подвигания очистного забоя; 2 и 3 – свежая и исходящая струи воздуха

Предлагаемая математическая модель представляет собой матрицу, каждый из элементов которой соответствует одной выработке (табл. 1). Положение выработки в строке определяет ее название, а в столбце – назначение.

По назначению выработки классифицированы на 10 групп. Одна из строк матрицы "Уровень группирования" характеризует положение соединительных выработок в общей структуре.

Выделяют три уровня группирования пластов: нулевой, первый и второй. При нулевом уровне групповая подготовка пластов не производится. При первом уровне группирование пластов производится на выработки, подготавливающие горизонт при панельной и горизонтной подготовке (капитальные или горизонтные штреки) или

вскрывающие этаж при этажной подготовке шахтного поля (капитальные бремсберги и уклоны). При втором уровне группирования за групповые принимаются панельные и этажные выработки.

*Таблица 1* 

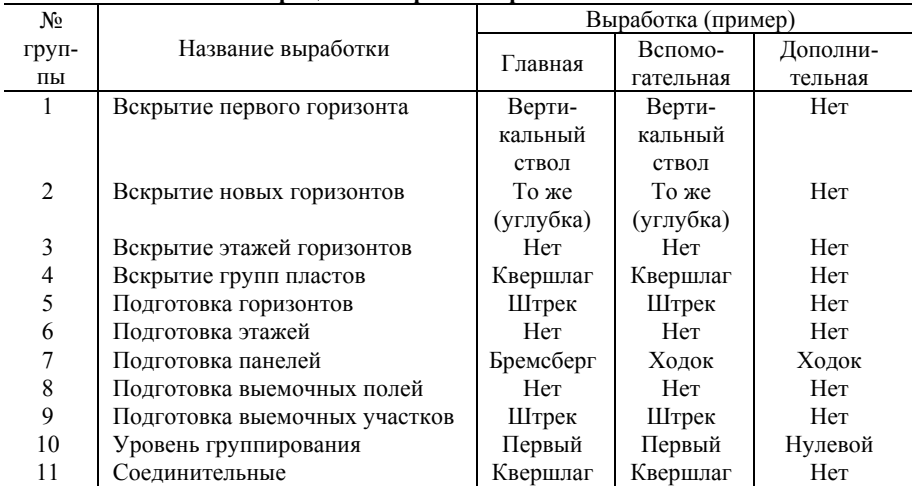

**Матрица сети горных выработок шахты**

По назначению выработки разделяют: главные, вспомогательные и дополнительные. Главными считают выработки, по которым транспортируется уголь, вспомогательными – выработки, обеспечивающие выполнение других функций, а дополнительными – выработки, которые нужно проходить параллельно главным и вспомогательным, если последние не могут выполнить все функции, необходимые для деятельности шахты.

Исходные данные для моделирования сети выработок шахты:

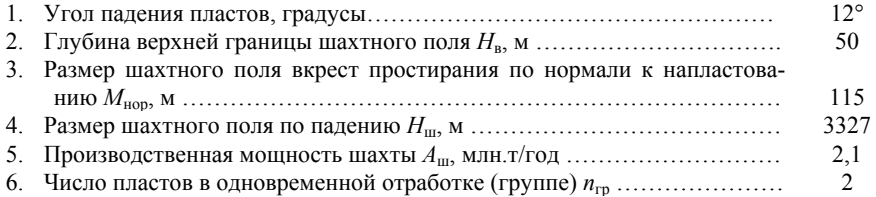

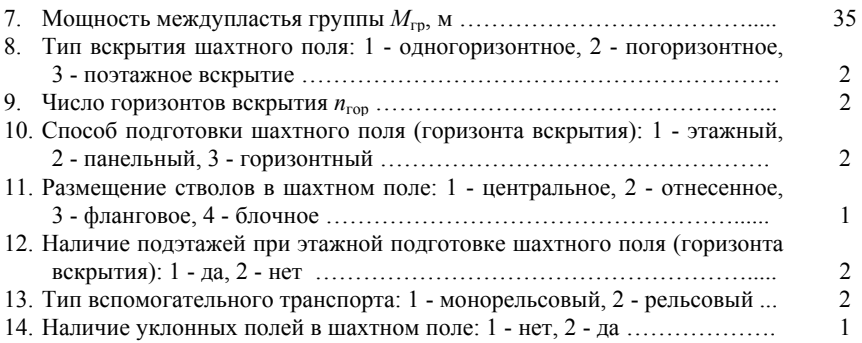

# **4. ПАРАМЕТРЫ СЕТИ ВЫРАБОТОК ШАХТЫ**

Для проектирования сети выработок шахты необходимо знать параметры составляющих её элементов: ориентировку выработок в пространстве, объемы проходки и сроки службы выработок (рис. 9 – 15). Эти значения возможно получить после детальной про-

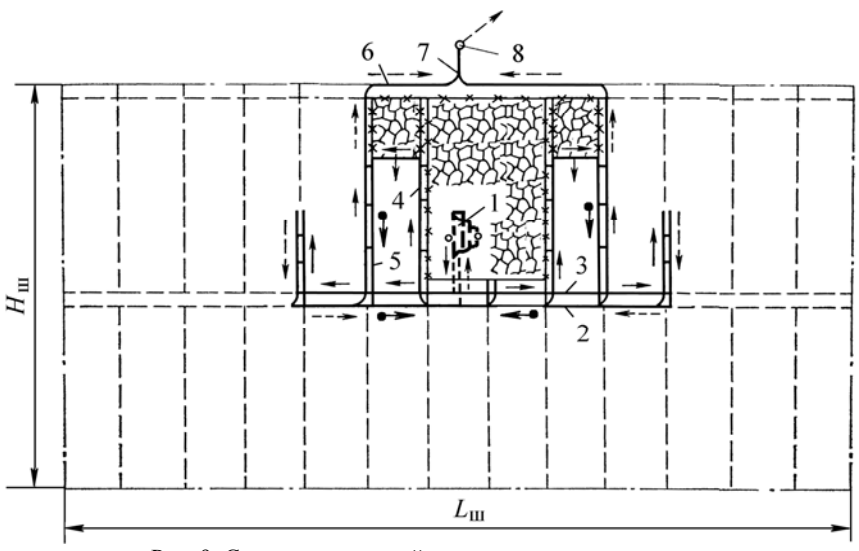

Рис. 9. Схема горизонтной подготовки шахтного поля 1 – околоствольный двор; 2, 3 – главные откаточный и вентиляционный штреки; 4, 5 - участковые вентиляционные ходок и бремсберг; 6, 7 – вентиляционные штрек и квершлаг; 8 вентиляционный ствол (квершлаг)

работки проекта шахты в целом, в процессе чего последовательно рассчитывают нагрузки на очистные забои, выбирают транспортное оборудование, рассчитывают необходимое для проветривания количество воздуха, составляют календарный план вскрытия, подготовки и отработки, выполняют предварительный расчет деформаций выработок. Разумеется, в этих расчетах используют параметры горных выработок, которые принимают ориентировочно, с использованием аналогов – для эскизной проработки проекта.

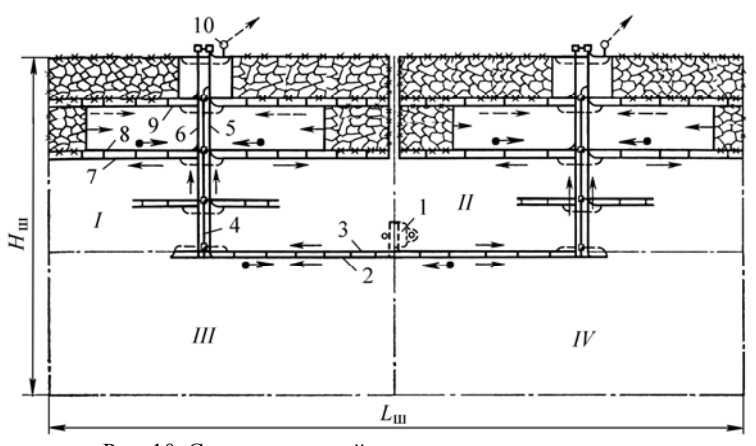

Рис. 10. Схема панельной подготовки шахтного поля 1 – околоствольный двор; 2, 3 – главные откаточный и вентиляционный штреки; 4 – панельный бремсберг; 5, 6 – грузовой и людской ходки панельного бремсберга;

Исходными данными для определения параметров сети выработок могут служить эскиз структуры сети или её состав по выходным данным программы «Формирование сети горных выработок шахты» (см. табл. 1), а также следующие дополнительные данные:

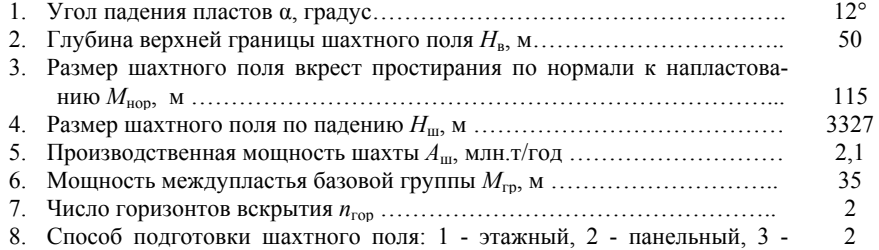

<sup>7, 8, 9 –</sup> ярусные откаточный, конвейерный и вентиляционный штреки; 10 – панельный квершлаг (ствол, шурф)

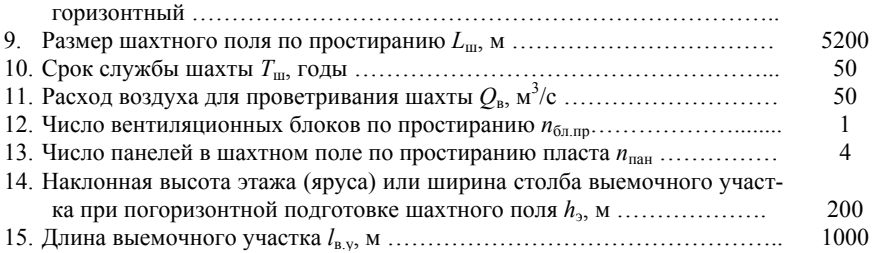

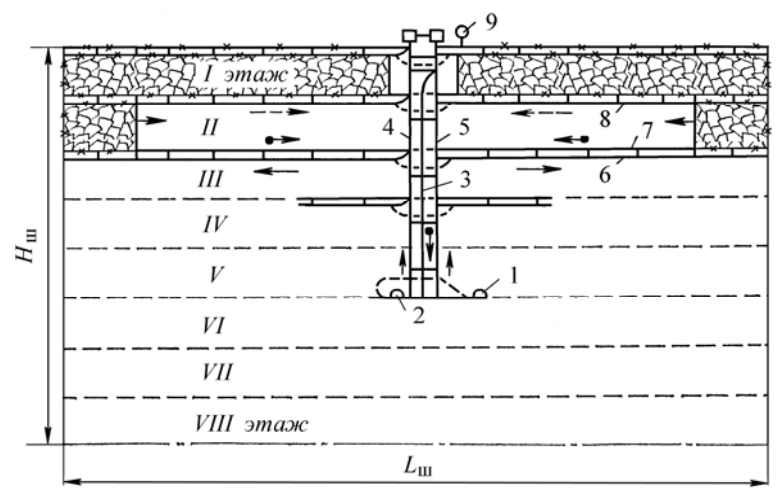

Рис. 11. Схема этажной подготовки шахтного поля

1, 2 – капитальные откаточный и вентиляционный квершлаги; 3 – капитальный бремсберг; 4, 5 – людской и грузовой ходки капитального бремсберга; 6, 7, 8 – этажные откаточный, конвейерный и вентиляционный штреки; 9 – вентиляционный шурф (квершлаг, ствол)

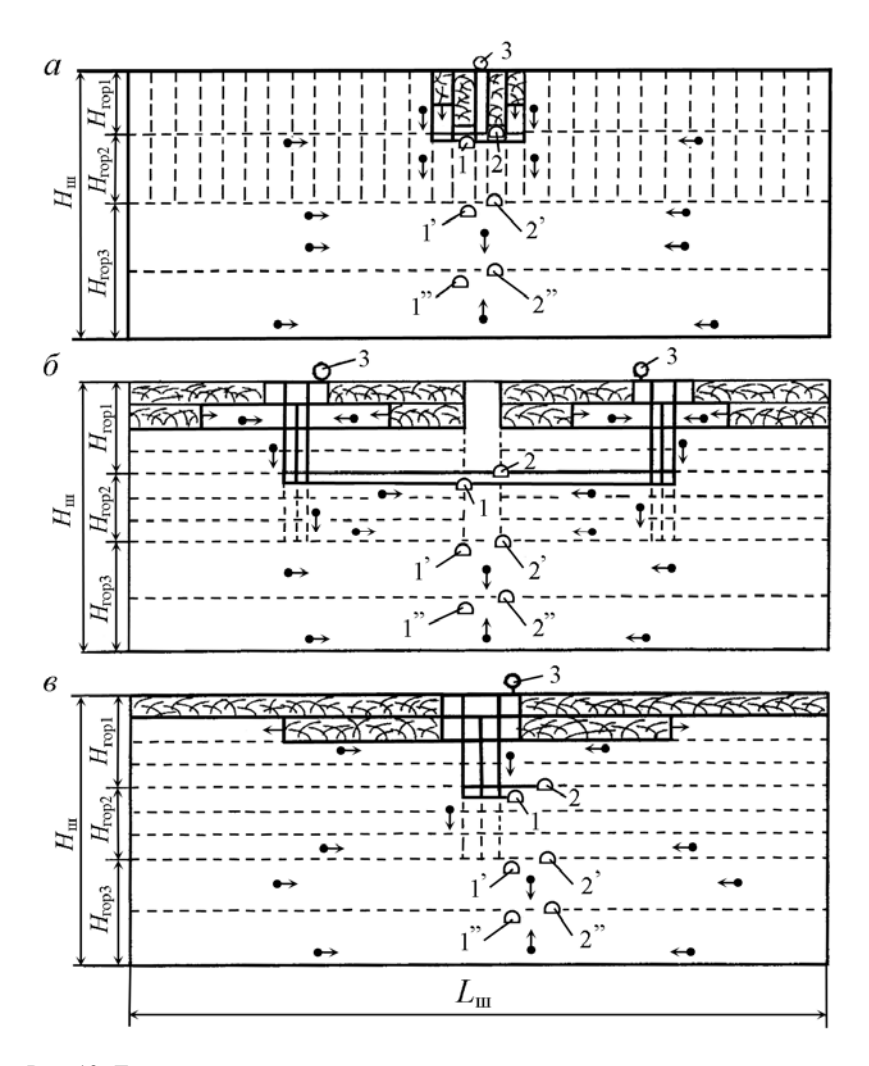

Рис. 12. Деление горизонтов вскрытия шахтного поля на горизонты подготовки (*а*), панели (*б*) и этажи (*в*) при погоризонтном типе вскрытия шахтного поля 1 и 2 – главная и вспомогательная вскрывающие выработки; 3 – вентиляционная выработка; 1', 1" и 2', 2" –соответствующие выработки при вскрытии новых горизонтов

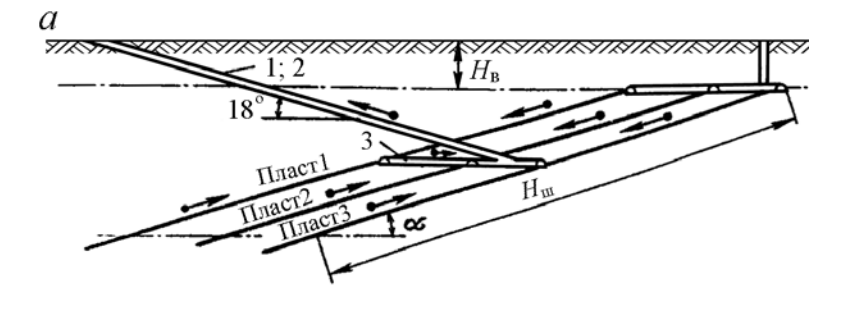

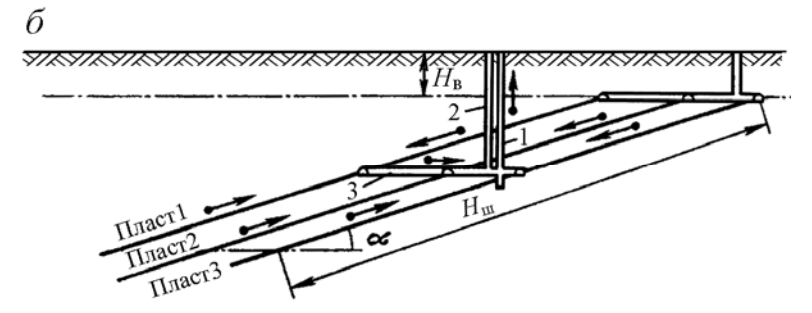

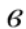

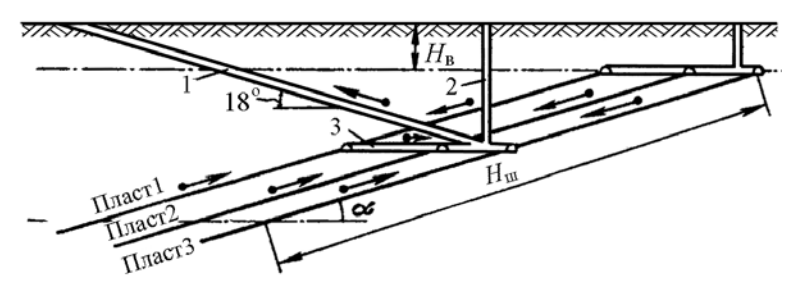

Рис. 13. Одногоризонтный тип вскрытия пластов: *а*, *б* и *в* – наклонными, вертикальными стволами и комбинированный

1 и 2 – главный и вспомогательный стволы; 3 – капитальный квершлаг; *H*в – глубина верхней границы шахтного поля; α - угол падения пластов;  $H$ <sub>ш</sub> – размер шахтного поля по падению

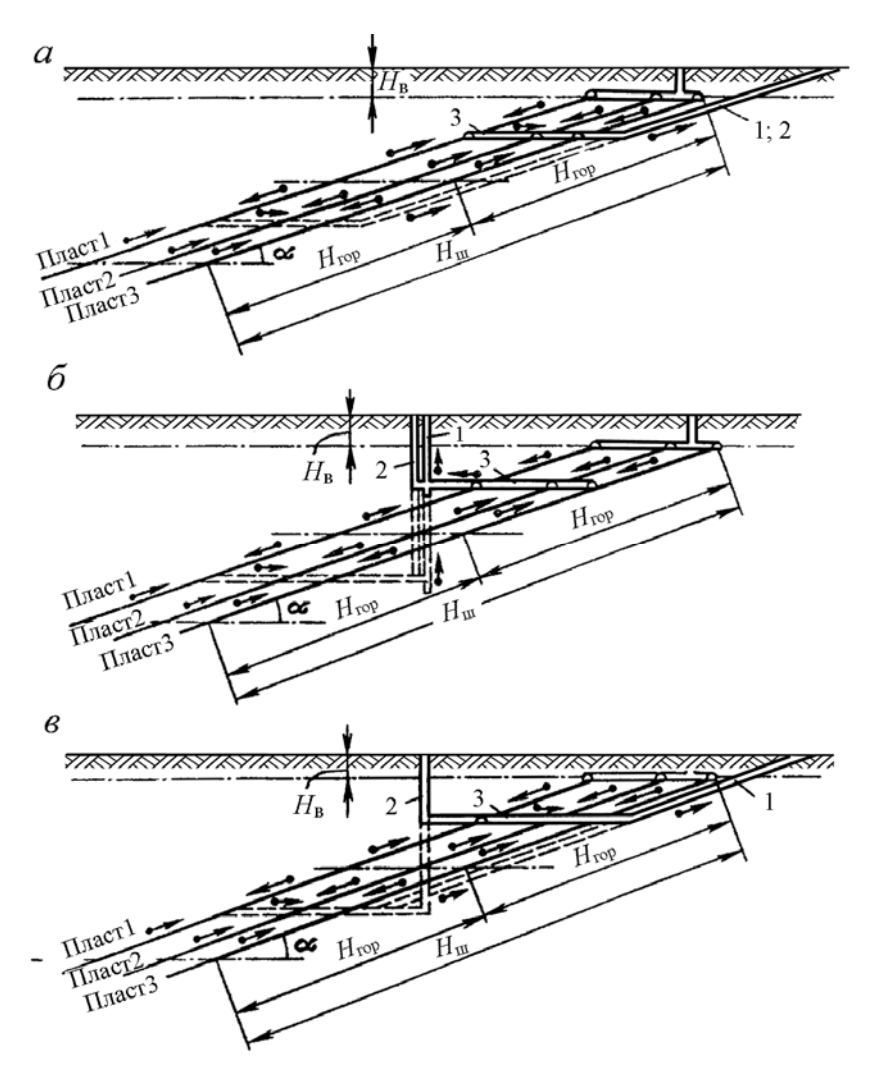

Рис. 14. Погоризонтный тип вскрытия пластов: *а*, *б* и *в* – наклонными, вертикальными стволами и комбинированный

1 и 2 – главный и вспомогательный стволы, 3 – горизонтный квершлаг, *H*в – глубина верхней границы шахтного поля, α - угол падения пластов, H<sub>rop</sub> – наклонная высота горизонта вскрытия, *H*ш – размер шахтного поля по падению

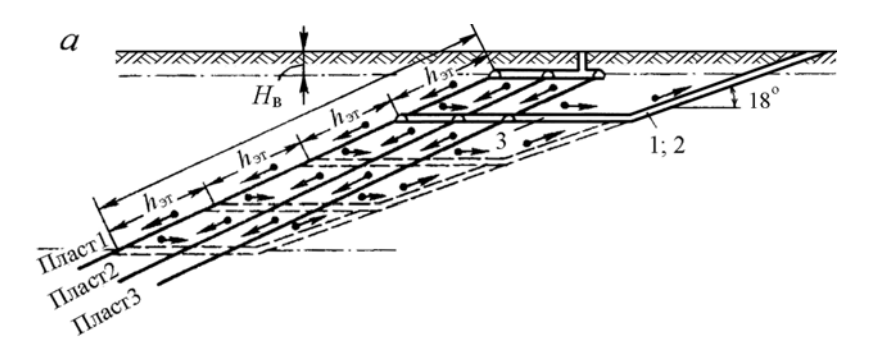

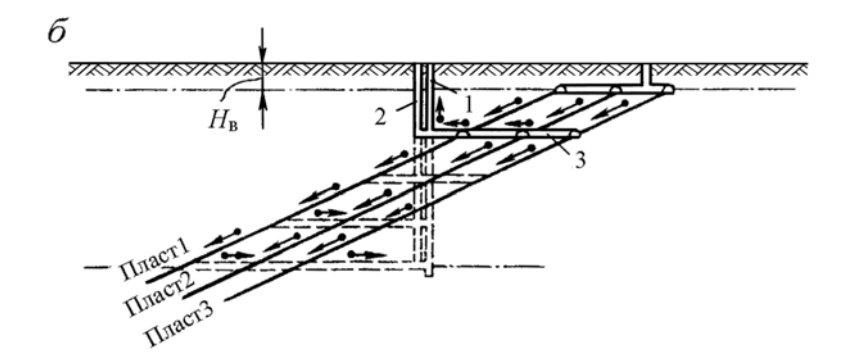

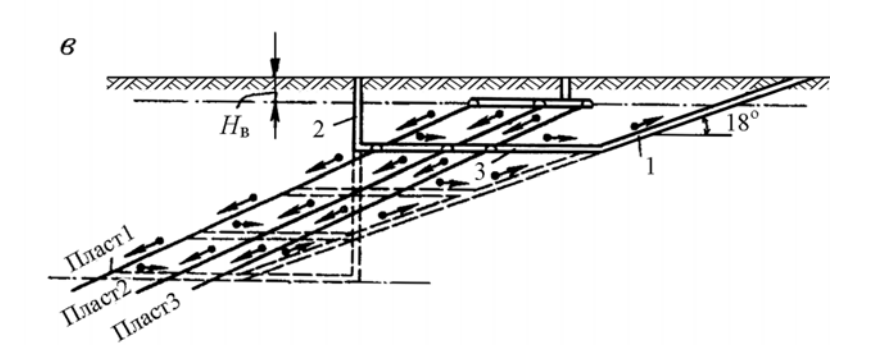

Рис. 15. Поэтажный тип вскрытия пластов: *а*, *б* и *в* – наклонными, вертикальными стволами и комбинированный 1 и 2 – главный и вспомогательный стволы; 3 – этажный квершлаг; *H*в – глубина верхней границы шахтного поля

Программа выполняет преобразование таблицы структуры выработок в таблицу параметров сети выработок (табл. 2) или в матрицу, каждая из строк которой соответствует одной выработке, а каждая графа - ее характеристике. В ходе преобразования матрицы производится упорядочение сети путем помещения соединительных выработок на ту позицию, которую она должна занимать в соответствии с назначенным уровнем группирования.

*Таблица 2* 

| $\mu$          |           |                |                |            |                |       |       |
|----------------|-----------|----------------|----------------|------------|----------------|-------|-------|
| Номер          |           | Тип<br>выра-   | τ              | $\beta$    | Сече-          |       | Срок  |
| группы         | Выработка |                |                |            | ние в          | Дли-  | служ- |
| выработок      |           | ботки          |                |            | свету,         | на, м | бы,   |
| (см. табл. 1)  |           | *)             |                |            | $\mathbf{M}^2$ |       | ГОДЫ  |
|                | Ствол     |                | $90^\circ$     | $90^\circ$ | 38,5           | 310   | 50,0  |
|                | Ствол     |                | 90             | 90         | 44,0           | 310   | 50,0  |
| 4              | Квершлаг  | $\overline{2}$ | $\theta$       | 90         | 16,0           | 2180  | 25,0  |
| 4              | Квершлаг  | $\overline{c}$ | $\mathbf{0}$   | 90         | 17,0           | 553   | 25,0  |
| 5              | Штрек     | 3              | $\overline{0}$ | $\theta$   | 15,0           | 3200  | 25,0  |
| 5              | Штрек     | 3              | $\mathbf{0}$   | $\Omega$   | 15,0           | 3000  | 25,0  |
| 11             | Квершлаг  | $\overline{c}$ | $\theta$       | 90         | 12,0           | 168   | 25,0  |
| 11             | Квершлаг  | $\overline{2}$ | $\theta$       | 90         | 12,0           | 168   | 25,0  |
|                | Бремсберг | 3              | 12             | 90         | 15,0           | 1465  | 12,5  |
|                | Ходок     | 3              | 12             | 90         | 15,0           | 1665  | 12,5  |
|                | Ходок     | 3              | 12             | 90         | 15,0           | 1665  | 12,5  |
| 9              | Штрек     | 3              | $\Omega$       | $\Omega$   | 12,0           | 1200  | 1,0   |
| 9              | Штрек     | 3              | $\theta$       | $\Omega$   | 12,0           | 1200  | 1,0   |
| 2              | Ствол     | $\overline{c}$ | 90             | 90         | 38,5           | 345   | 25,0  |
| $\overline{2}$ | Ствол     | $\overline{2}$ | 90             | 90         | 44,0           | 345   | 25,0  |

**Выходные параметры программы "Параметры сети выработок шахты"**   $(mn)$ 

\*) 1, 2 и 3 – выработки общешахтная, горизонтная и участковая, соответственно.

Выработки по типу подразделяют на общешахтные, горизонтные и участковые. К первым отнесены выработки, обслуживающие все запасы шахтного поля, ко вторым - выработки, обслуживающие запасы горизонта вскрытия, а к третьим - выработки, обслуживающие запасы выемочного поля или участка.

Угол наклона выработки к горизонту τ и угол ее встречи с линией простирания β рассматриваются как геометрическое отображение названия выработки и характеризуют потенциальные возможности применения того или иного вида транспорта.

В исходных данных расход воздуха для проветривания шахты по газовому фактору можно определить ориентировочно:

$$
Q_{\rm b} = N_{\rm b} A_{\rm c} k_{\rm s} / 60 \; ,
$$

где *N*в - норма воздуха на 1 т суточной добычи, равная 1; 1,25 и 1,5 м<sup>3</sup>/мин соответственно для шахт I, II или III категории по газу;  $A_c$  - суточная добыча шахты, т;  $k<sub>3</sub>$  - коэффициент, учитывающий общешахтные утечки воздуха и дополнительный расход воздуха для обособленного проветривания камер, *k*з = 1,1…1,5.

Расход воздуха для проветривания шахты по негазовым факторам принимается по наибольшему значению для следующих потребителей воздуха:

1. По наибольшему числу людей *N*л, одновременно находящихся в шахте:

$$
Q_{\scriptscriptstyle\rm I\hspace{-1pt}I} = 6 N_{\scriptscriptstyle\rm I\hspace{-1pt}I} / 60 \,.
$$

2. По газам, образующимся при взрывных работах, где суммируют расходы воздуха на работы в отдельных выработках: лавы, камеры или тупиковые выработки, соответственно:

$$
Q_{\rm A} = \frac{0,587}{T} \sqrt{BV} ; \qquad Q_{\rm A} = \frac{0,438}{T} \sqrt{BV^2} ;
$$

$$
Q_{\rm A} = \frac{0,0375}{T} \sqrt[3]{V_{\rm BB} S^2 l_{\rm B}^2 k_{\rm obs} / k_{\rm yr}^2} ,
$$

где *T* — продолжительность проветривания, мин; *B* — масса одновременно взрываемого ВВ, кг; *V* — максимальный проветриваемый объем выработки, м<sup>3</sup>;  $V_{\text{\tiny BB}}$  — объем ядовитых газов, образующихся после взрыва ВВ, л:

$$
V_{_{\rm BB}} = 100\;A_{_{\rm yr}} + 40\,A_{\rm nop} \;;
$$

 $A_{\rm vr}$  и  $A_{\rm non}$  — масса одновременно взрываемого ВВ по углю и по породе соответственно, кг; *S* — площадь сечения выработки в свету, м<sup>2</sup>;  $l_n$  — проектная или критическая длина выработки, м;  $k_{\text{o}6\text{b}}$  — коэффициент, учитывающий обводнённость выработки, при проведении выработки по сухим породам  $k_{\text{o}} = 0.8$ , частично по водоносным породам  $k_{\text{obs}} = 0.6$ , по водоносным породам  $k_{\text{obs}} = 0.3$ ;  $k_{\text{vr}}$  — коэффициент утечек воздуха в вентиляционном трубопроводе.

3. По выхлопным газам двигателей внутреннего сгорания (ДВС):

$$
Q_{\rm A} = \sum_{i=1}^{n_{\rm A}} B_{\rm M} N_{\rm A} / 60 \; ,
$$

где *n*<sub>д</sub> — число одновременно работающих в шахте машин с ДВС;  $N_{\rm A}$ — номинальная мощность ДВС, кВт;  $B_{\text{M}}$  — норма расхода воздуха на 1 кВт мощности ДВС, м<sup>3</sup>/мин, для бензиновых двигателей  $B_M =$ 8,2 м<sup>3</sup>/мин, для дизельных ДВС  $B_{\text{M}} = 6.8 \text{ m}^3/\text{m}$ ин.

4. По тепловому фактору:

$$
Q_{\rm r} = T_{\rm o6m} / [3600 \, \text{pc}^{\rm v} (t_{\rm y} - t_{\rm n})] \, ,
$$

где  $T_{\text{ofm}}$  — общее тепловыделение в выработку, кДж/ч;  $\rho$  — плотность воздуха, кг/м<sup>3</sup>;  $c_y$  — удельная теплоемкость воздуха, кДж/(кг·с); *t*<sup>у</sup> и *t*п — температура воздуха, выходящего из выработки и поступающего в выработку, соответственно.

Программа предназначена для *предварительного* выбора характеристик шахтной сети, которые следует уточнять с помощью программ "Параметры подъема по стволам", "Расход воздуха для проветривания шахты", "Депрессия шахты" до оценки вариантов сети выработок по экономическим факторам.

## **5. ОЦЕНКА ДЕПРЕССИИ ШАХТЫ**

Основные решения проекта шахты, принимаемые в процессе создания ее исходной модели – "образа", должны быть проверены на соблюдение системных ограничений. Одним из таких ограничений является депрессия шахты, максимальное значение которой задается нормативным документом «ВНТП 1-92 Временные нормы технологического проектирования угольных и сланцевых шахт»: 2000 Па для шахт, разрабатывающих мощные пласты самовозгорающегося угля, 3000 Па для обычных шахт и 4500 Па для шахт, опасных по выделению метана при производительности 4000 и более тонн в сутки.

Программа "Оценка депрессии шахты" позволяет произвести ориентировочный расчет депрессии при указанных ограничениях. Здесь реальная цепь выработок максимальной депрессии заменена восьмью подготовительными выработками, объединёнными в четыре пары по признаку пространственной ориентации, и очистным забоем.

Депрессия каждой выработки:

$$
h=\frac{\alpha k_{\Phi}Q^2l}{S^{2,5}},
$$

где α – коэффициент аэродинамического сопротивления трению воздуха; *k*ф – коэффициент формы поперечного сечения горной выработки; *Q* – количество воздуха, проходящего по выработке в единицу времени; *l* – длина выработки; *S* – сечение выработки в свету.

Максимальная длина выработки определяется ее ориентацией в пространстве, геометрией шахтного поля, его размерами и схемой проветривания шахты. Длина выработок первой пары (стволы и шурфы) определяется глубиной горизонта вскрытия и размещением этих выработок в шахтном поле. Длина второй пары выработок (квершлаги, гезенки), вскрывающих пласты, зависит от размера шахтного поля вкрест простирания. Длина выработок третьей пары (наклонные выработки – наклонные стволы, бремсберги, уклоны и ходки) определяется размерами шахтного поля по падению или наклонной высотой горизонта вскрытия. Длина выработок четвертой пары (штреки) зависит от длины шахтного поля по простиранию.

Количество воздуха, проходящего по выработке, прямо пропорционально грузопотоку угля, проходящему по этой выработке, и рассчитывается через метанообильность шахты.

Сечение каждой выработки зависит прежде всего от ее типа и назначения, и принимается типовым.

Значения коэффициента аэродинамического сопротивления трению воздуха α и коэффициента формы поперечного сечения выработки  $k_{\phi}$  зависят только от вида крепи и формы поперечного сечения; в программе они приняты для типовых видов крепи.

# Исходные данные программы "Оценка депрессии шахты":

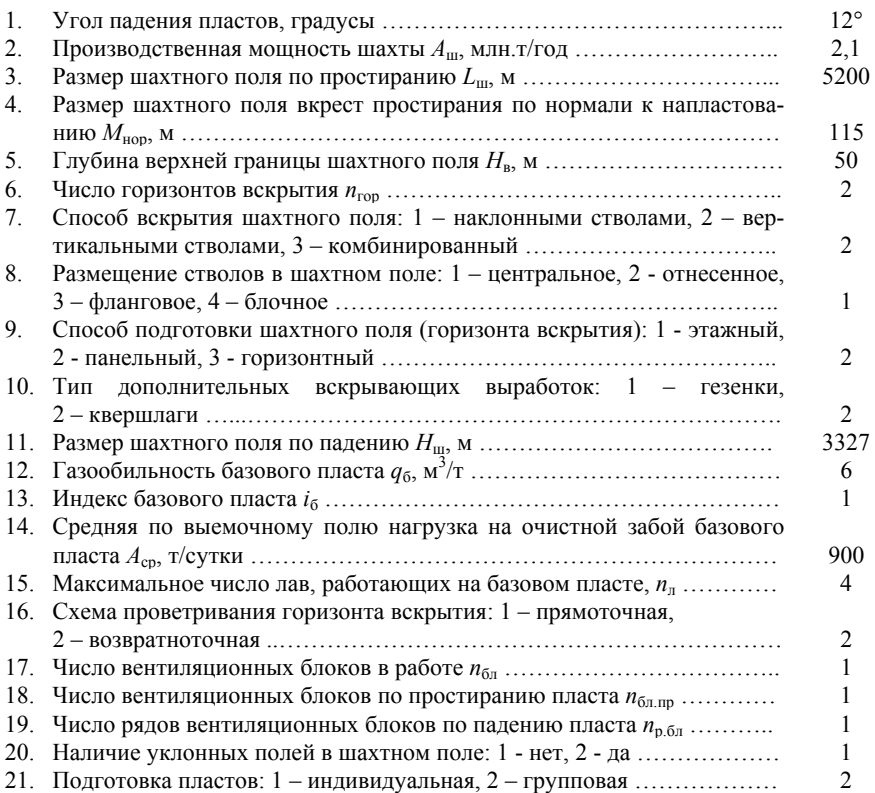

Пример выходных данных работы программы приведен в табл.3. Анализируя результаты расчетов, следует оценить приемлемость основных решений проекта, прежде всего - размещение вентиляционных стволов и схему проветривания горизонта вскрытия.

*Таблица 3* 

|    | Выработка | Сечение в<br>свету $S$ , $M^2$ | Длина <i>l</i> , м | Скорость дви-<br>жения воздуха<br>$v_{\rm B}$ , M/C | Депрессия<br>$h_{\rm B}$ , $\Pi$ a |
|----|-----------|--------------------------------|--------------------|-----------------------------------------------------|------------------------------------|
|    | Ствол     | 30                             | 511                |                                                     | 180                                |
| 2. | Квершлаг  | 16                             | 1977               |                                                     | 740                                |
| 3. | Штрек     | 15                             | 2600               |                                                     | 1140                               |
| 4. | Наклонная | 16                             | 1109               |                                                     | 350                                |
|    | Наклонная | 16                             | 1109               | 2                                                   | 350                                |
| 6. | Штрек     | 12                             | 2600               |                                                     | 1990                               |
|    | Квершлаг  | 12                             | 277                |                                                     | 270                                |
| 8. | Ствол     | 300                            | 511                |                                                     | 180                                |

**Выходные параметры программы "Оценка депрессии шахты"** 

**Примечание.** Максимальная расчетная депрессия шахты 5750 Па.

# **6. ОПТИМИЗАЦИЯ СЕЧЕНИЙ ГОРНЫХ ВЫРАБОТОК**

В тех случаях, когда депрессия шахты превышает допустимую, необходимо принимать меры к ее снижению. Это может быть достигнуто изменением размещения вентиляционных стволов (изменением суммарной длины выработок вентиляционного направления), деконцентрацией горных работ (изменением количества воздуха, проходящего по выработке, за счет снижения нагрузки, приходящейся на нее), снижением коэффициента аэродинамического сопротивления стенок выработок, увеличением их сечения. Целесообразность использования первых трех приёмов можно оценить методом сравнения вариантов. Снижение депрессии за счет увеличения сечения выработок – это оптимизационная задача, точное решение которой с использованием неопределенных множителей Лагранжа по методике К.И. Татомира [10] весьма громоздко и требует большого объема исходной информации.

Математическая модель оптимизации сечений горных выработок в вентиляционной сети шахты, рассматриваемая в данном разделе, базируется на приближенном методе решения задачи, разработанном М.И. Устиновым [2, 9]. Суть метода состоит в следующей предпосылке: если депрессия шахты превышает максимально допустимое значение, изменять ее целесообразно за счет выработки

в вентиляционной цепи, имеющей наибольшее значение произведения  $D_i k_{\text{ci}}$ :

$$
D_i = \alpha_i k_{\phi i} l_i Q_i^2 ,
$$

(здесь α – коэффициент аэродинамического сопротивления трению воздуха в *i*-той выработке,  $k_{\phi}$  – коэффициент формы поперечного сечения *i*-той выработки, *l* – длина *i*-той выработки, *Q* – расход воздуха в *i*-той выработке),  $k_c$  – коэффициент уровня затрат на сооружение  $1 \text{ м}^3$  *i*-той выработки.

Площадь поперечного сечения *i*-той выработки определяют:

$$
S_{\text{onri}} = 2.5 \left| \frac{D_i}{h_i} \right|,
$$

где *h* – депрессия *i*-той выработки.

Исходные данные к программе "Оптимизация сечений горных выработок":

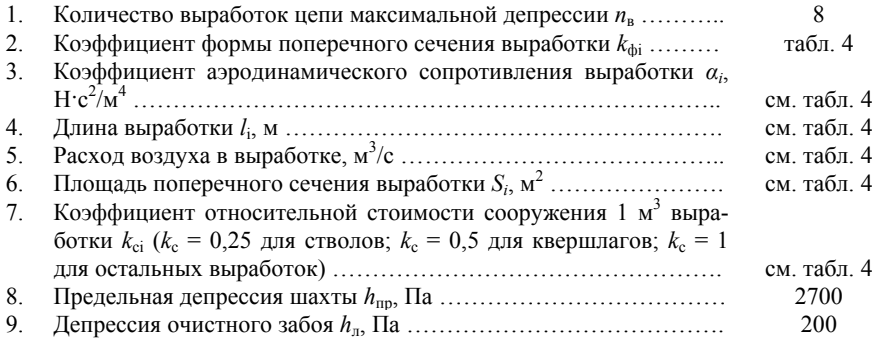

В исходных данных площадь поперечного сечения выработки принимают с учетом необходимости размещения в ней транспортных средств, а в других случаях - согласно требованиями «Правил безопасности» [7]. Следовательно, если оптимальное сечение выработки *S*<sup>о</sup> будет меньше необходимого, то компромисс достигается перераспределением сечений других горных выработках. Эти сечения *S*к, определенные в соответствии с теорией, больше "оптимальных". Укажем, что сечение очистного забоя в свету не может быть оптимизировано, так как является конструктивным параметром механизированного комплекса и изменяется вместе с ним.

*Таблица 4* 

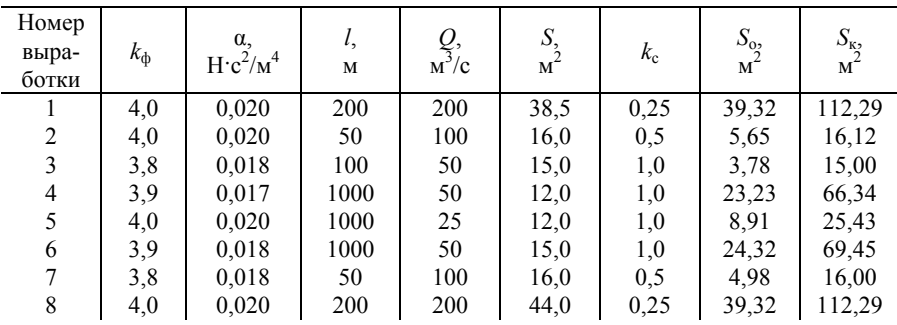

**Выходные параметры программы "Оптимизация сечений горных выработок" (пример)** 

В общем случае, коэффициент формы поперечного сечения выработки:

$$
k_\Phi = P/\sqrt{S} ,
$$

где *P* – периметр выработки; *S* – сечение выработки в свету.

Для выработок круглой и эллиптической формы можно принимать  $k_{\phi} = 3.54$ ; для выработок сводчатой и арочной формы  $k_{\phi} =$ 3,8.

Коэффициенты аэродинамического сопротивления протяженных выработок можно принимать по таблицам 5-8.

#### **Коэффициенты для штрекообразных выработок, закрепленных бетоном, тюбингами или анкерами:**

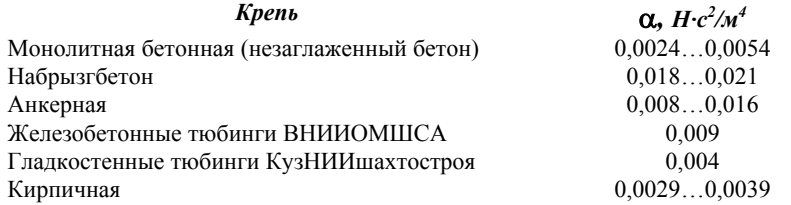

*Таблица 5* 

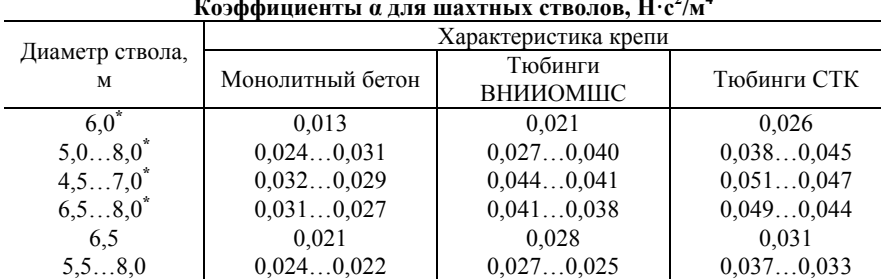

**Коэффициенты α для шахтных стволов, Н·с<sup>2</sup>**  $\frac{1}{2}$ 

*Таблица 6* 

#### **Коэффициенты α для выработок, закрепленных бетоном и оборудованных ленточными конвейерами, Н·с<sup>2</sup> /м<sup>4</sup>**

6,5…8,0 0,025…0,024 0,028…0,027 0,038…0,036

**Примечание.** *\* -* стволы с лестничным отделением

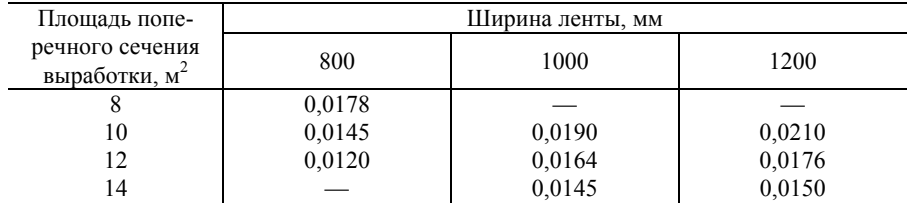

#### *Таблица 7*

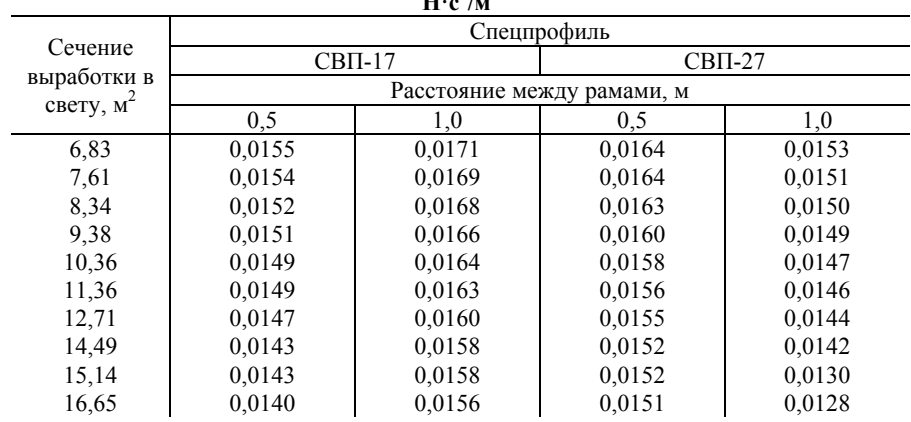

#### **Коэффициенты α для выработок, закрепленных арками из спецпрофиля,**   $H \cdot c^2 / M^4$

*Таблица 8* 

**Коэффициенты α для выработок, закрепленных металлической крепью из спецпрофиля типа СВП и оборудованных ленточными конвейерами, Н·***с<sup>2</sup> /м<sup>4</sup>*

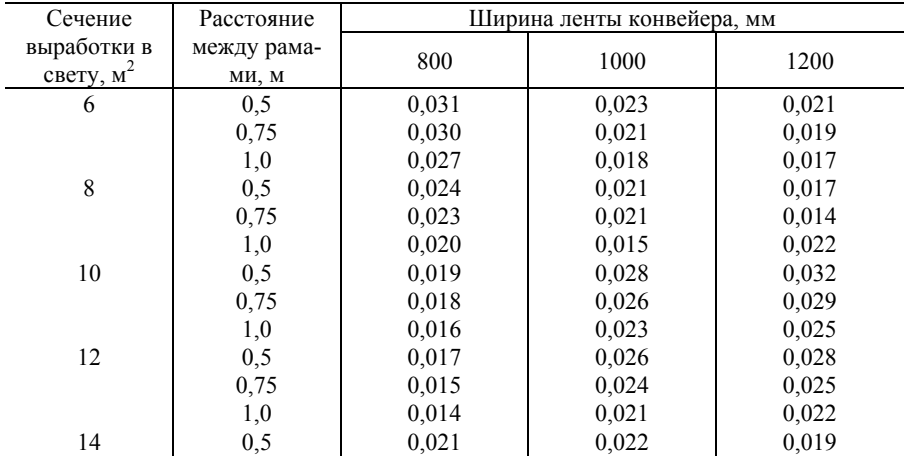

*Окончание таблицы 8*

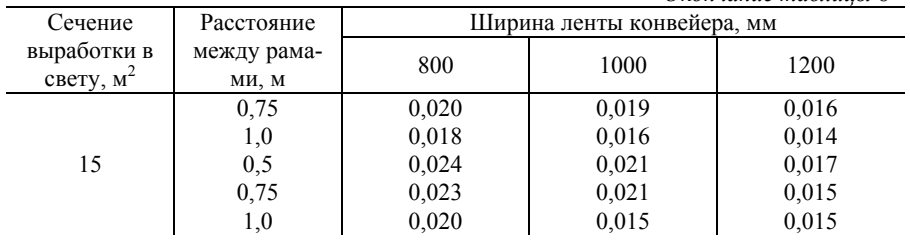

## **7. ОЦЕНКА СРОКА СТРОИТЕЛЬСТВА ШАХТЫ**

Алгоритм программы предусматривает:

 1. Представление сети первого горизонта в виде упорядоченного множества из 18 элементов (восемь из них служат для вскрытия, семь для подготовки шахтного поля и три для подготовки и отработки выемочного участка).

 2. Расчет пространственно-временных характеристик каждой из выработок, исходя из геометрии шахтного поля и нормативных документов по скорости их проходки.

 3. Выдачу на монитор компьютера промежуточных результатов - характеристик выработок сети (табл. 9) – для анализа ситуации, назначения им критического пути строительства и ввода решения в виде числа и размеров последовательно проводимых выработок (табл. 10).

*Таблица 9* 

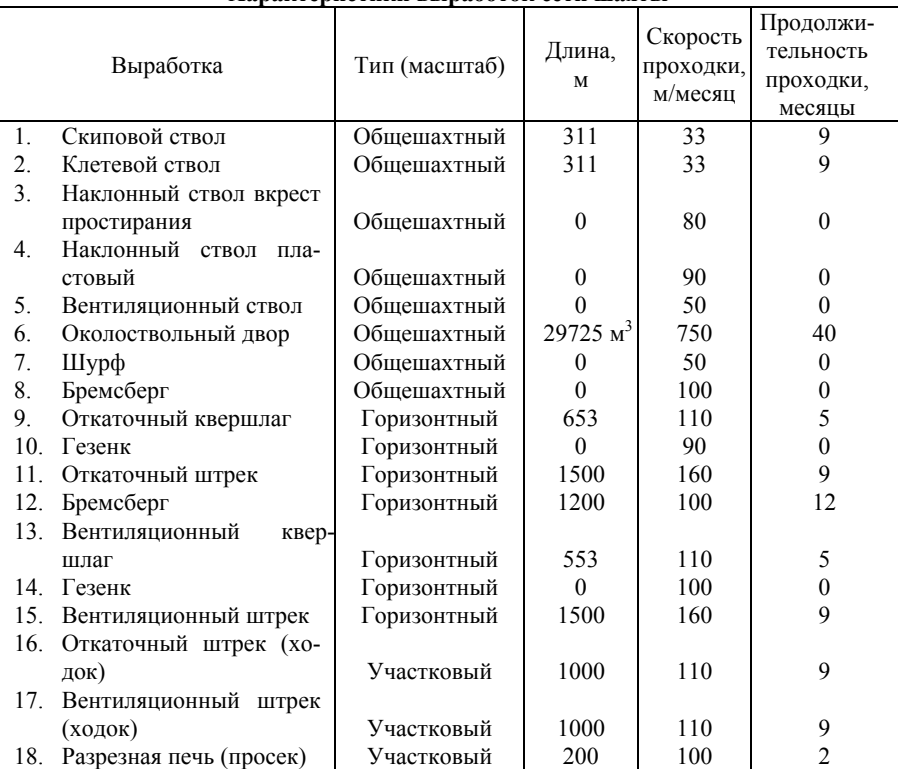

**Характеристики выработок сети шахты**

Примечание. Скорость сооружения околоствольного двора 750 м<sup>3</sup>/месяц.

Программа предусматривает формирование сети выработок, необходимых для вскрытия, подготовки и отработки первого горизонта для следующих исходных данных:

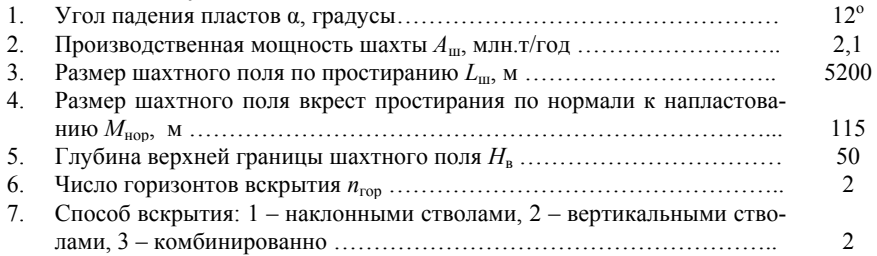

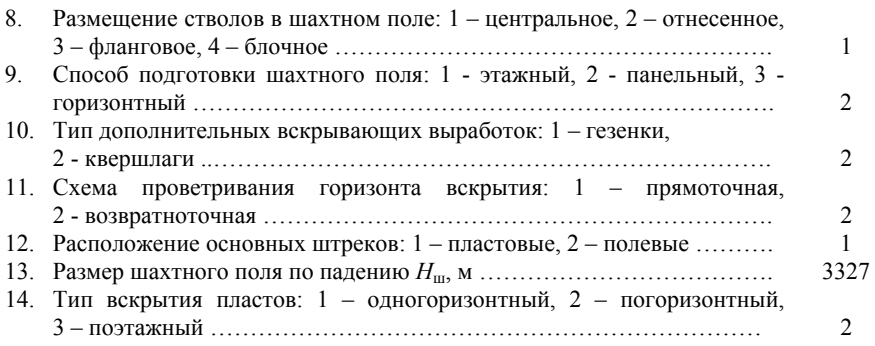

По результатам расчетов разрабатывают график строительства шахты (рис. 16), в котором, кроме выработок критического пути, следует отразить и дополнительные горные работы, не вошедшие в укрупненную модель шахты.

*Таблица 10* 

| критический путв строительства шахты (пример) |                         |                                |      |                                  |                                               |  |  |
|-----------------------------------------------|-------------------------|--------------------------------|------|----------------------------------|-----------------------------------------------|--|--|
| Выработка                                     |                         | Дли-<br>Тип (масштаб)<br>на, м |      | Скорость<br>проходки,<br>м/месяц | Продолжи-<br>тельность<br>проходки,<br>месяцы |  |  |
|                                               | Скиповой ствол          | Общешахтный                    | 311  | 33                               |                                               |  |  |
|                                               | Откаточный квершлаг     | Горизонтный                    | 653  | 110                              |                                               |  |  |
|                                               | Откаточный штрек        | Горизонтный                    | 1500 | 160                              |                                               |  |  |
| 4.                                            | Бремсберг               | Горизонтный                    | 1200 | 100                              | 12                                            |  |  |
|                                               | Вентиляционный<br>штрек |                                |      |                                  |                                               |  |  |
|                                               | (ходок)                 | Участковый                     | 1000 | 110                              | 9                                             |  |  |
| 6.                                            | Разрезная печь (просек) | Участковый                     | 200  | 100                              | $\overline{2}$                                |  |  |
|                                               | ИТОГО                   |                                |      |                                  | 48                                            |  |  |

#### **Критический путь строительства шахты (пример)**

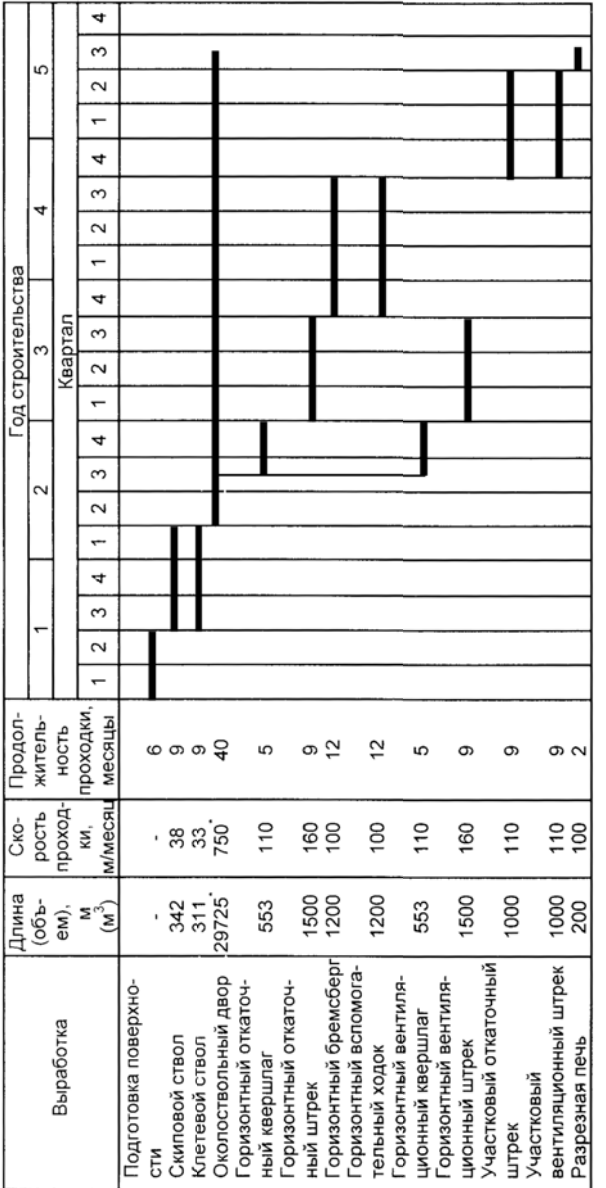

\* Указаны объемы меры: кубические метры и кубические метры в месяц. Указаны объемы меры: кубические метры и кубические метры в месяц.

Рис. 16. График строительства шахты Рис. 16. График строительства шахты

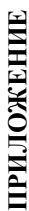

Таблица  $II. I$ *Таблица П.1* 

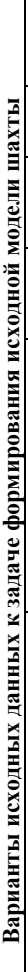

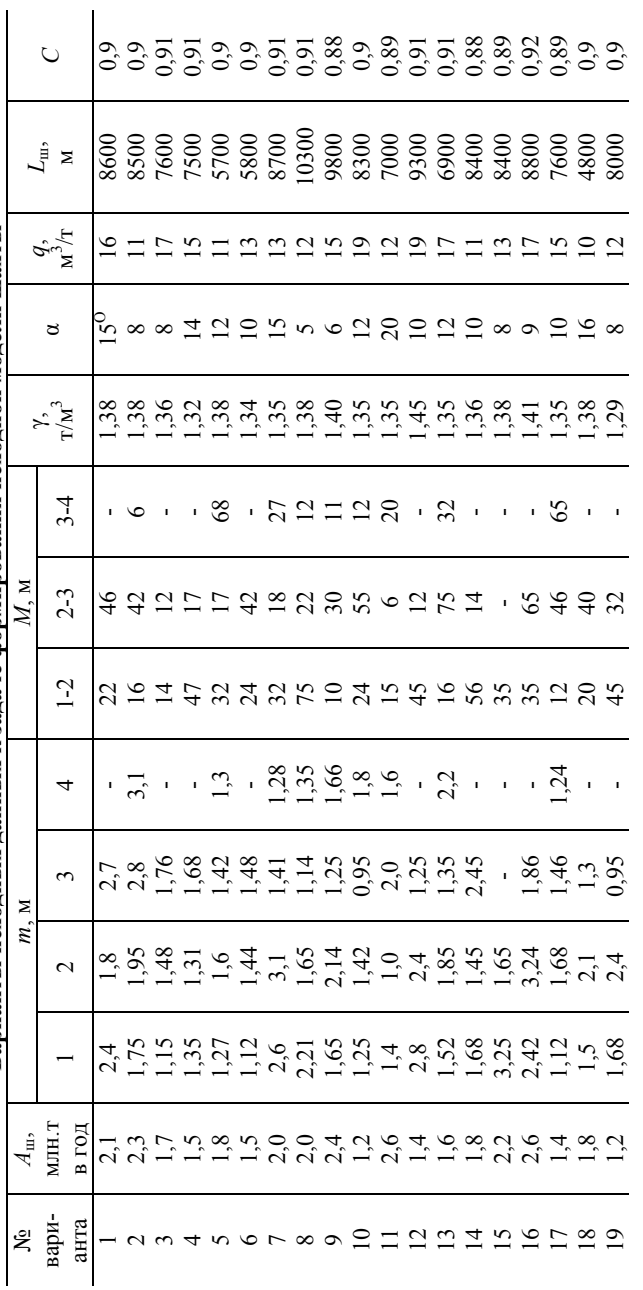

Примечание. А<sub>ш</sub> - годовая производственная мощность шахты; т<sub>и</sub> - вынимаемая мощность пластов свиты; М мощность междупластий;  $\gamma$  - средняя плотность угля разрабатываемых пластов;  $\alpha$  - угол падения пластов;  $q$  - относи-**Примечание.** *A*ш - годовая производственная мощность шахты; *m*i - вынимаемая мощность пластов свиты; *M* тельная метанообильность шахты; L<sub>uu</sub> - размер шахтного поля по простиранию; С - коэффициент извлечения запасов мощность междупластий; γ - средняя плотность угля разрабатываемых пластов; α - угол падения пластов; *q* - относительная метанообильность шахты; *L*ш - размер шахтного поля по простиранию; *C* - коэффициент извлечения запасов шахтного поля. шахтного поля.

Таблица  $II.2$ *Таблица П.*2

# Характеристики геологических блоков **Характеристики геологических блоков**

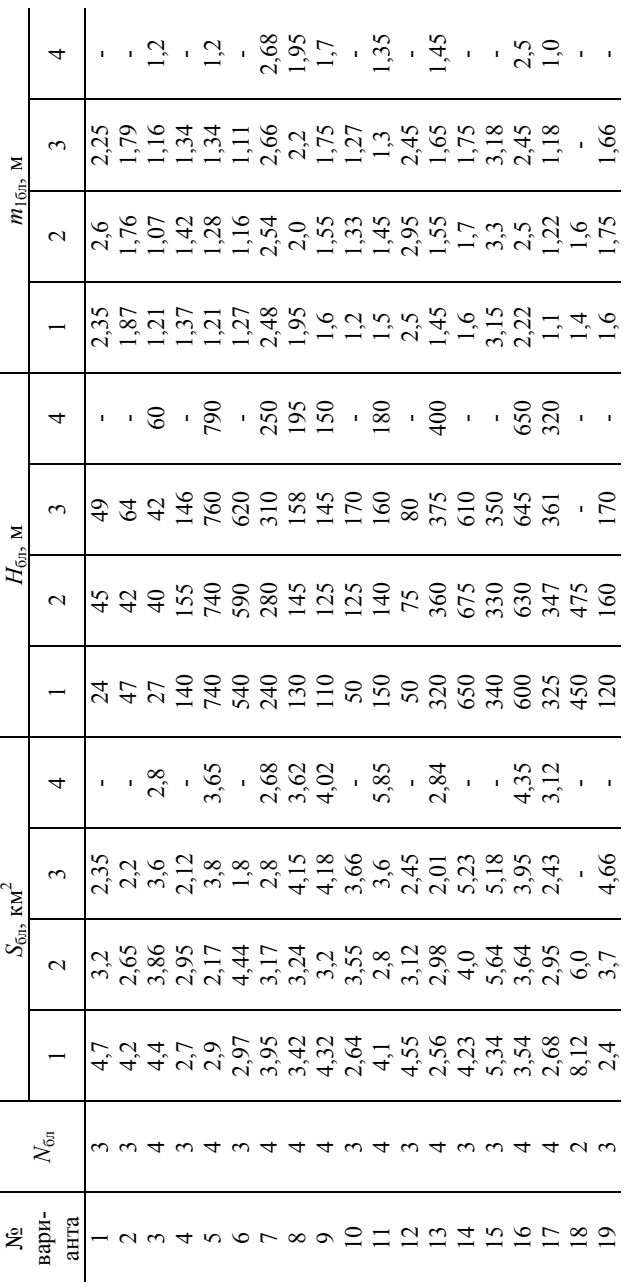

Примечание.  $N_{6n}$  - число геологических блоков в шахтном поле по мощности пласта;  $S_{6n}$  - площадь геологического блока; Н<sub>ба</sub> - глубина верхней границы геологического блока; m<sub>i6a</sub> - мощность первого пласта в соответствующем геологи-Примечание. *N*бл - число геологических блоков в шахтном поле по мощности пласта; *S*бл - площадь геологического блока; *H<sub>бл</sub>* - глубина верхней границы геологического блока; *m*<sub>1бл</sub> - мощность первого пласта в соответствующем геологическом блоке. ческом блоке.

#### **БИБЛИОГРАФИЧЕСКИЙ СПИСОК**

1. *Андрушкевич С.Г.* Формирование на ЭВМ исходной модели шахты: Практикум / С.Г.Андрушкевич, А.В.Васильев; Ленинградский горный ин-т. СПб, 1991. 58 с.

2. *Бурчаков А.С.* Проектирование шахт: Учебник для вузов / А.С.Бурчаков, А.С.Малкин, М.И.Устинов. М.: Недра, 1985. 399 с.

3. *Васильев А.В.* Моделирование технологических схем и процессов при подземной разработке пластовых месторождений / А.В.Васильев, В.П.Зубов, С.М.Назаров, Ю.Г.Сиренко, А.Д.Смычник. Мн.: Издатель БелАБЖ, 1998. 103 с.

4. *Егоров П.В.* Проектирование угольных шахт: Учебное пособие / П.В.Егоров, А.Н.Супруненко, А.И.Набоков. Кемерово: КузГТУ, 2005г. 221с.

5. *Малкин А.С.* Проектирование шахт: Учебник для вузов / А.С.Малкин, Л.А.Пучков, А.Г.Саламатин, В.М.Еремеев/ М.: Издательство Академии горных наук, 2001г. 376с.

6. Нормы технологического проектирования угольных и сланцевых шахт / МУП СССР. М., 1986. 62 с.

7. ПБ 03-553-03 Единые правила безопасности при разработке рудных, нерудных и россыпных месторождений полезных ископаемых подземным способом.

8. Руководство по проектированию вентиляции угольных шахт / МакНИИ. Макеевка-Донбасс, 1989. 320 с.

9. Способы вскрытия, подготовки и системы разработки шахтных полей. Под ред. Б.Ф.Братченко. М.: Недра, 1985. 494 с.

10. *Татомир К.И.* Расчет сети выработок шахты. Киев: Изд-во АН УССР, 1958. 184 с.

11. Справочник базовых цен на проектные работы для строительства. Объекты угольной промышленности. – М.: ФГУП ЦЕНТРИНВЕСТпроект № 2006.

#### **СОДЕРЖАНИЕ**

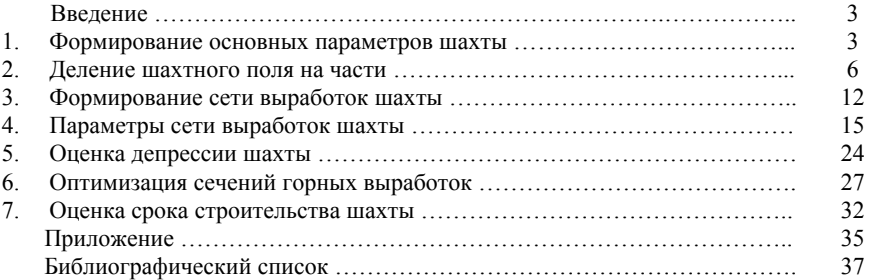

# **ПРОЕКТИРОВАНИЕ ГОРНЫХ ПРЕДПРИЯТИЙ**

*Методические указания к практическим занятиям для студентов специальности 21.05.04* 

Сост.: *А.В. Монтиков, П.Н. Дмитриев*

Печатается с оригинал-макета, подготовленного кафедрой разработки месторождений полезных ископаемых

Ответственный за выпуск *А.В. Монтиков*

Лицензия ИД № 06517 от 09.01.2002

Подписано к печати 05.04.2021. Формат  $60\times84/16$ . Усл. печ. л. 2,2. Усл.кр.-отт. 2,2. Уч.-изд.л. 1,9. Тираж 75 экз. Заказ 283.

Санкт-Петербургский горный университет РИЦ Санкт-Петербургского горного университета Адрес университета и РИЦ: 199106 Санкт-Петербург, 21-я линия, 2